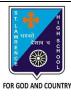

# ST. LAWRENCE HIGH SCHOOL

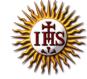

# A Jesuit Christian Minority Institution

#### **WORKSHEET -10(ANSWER KEY)**

## Topic - Secondary storage devices, Transfer of data onto a Pendrive and CD

Subject: COMPUTER Class - 7 F.M:15

Chapter: Data Transfer Date: 16/05/2020

### Choose the correct answer for each question:

[15 x 1 =15]

- 1. Which among the following is used to store data in our system?
  - a. Primary memory
  - b. Secondary memory
  - c. <u>Both (a) and (b)</u>
  - d. None of these
- 2. Which of the following is a secondary storage device?
  - a. CD/DVD
  - b. Pen drives
  - c. Floppy disk drives
  - d. All of these
- 3. We can insert pen drives into the computer through:
  - a. CD drives
  - b. Floppy drives
  - c. USB port
  - d. None of these
- 4. Which among the following is the first step to transfer data onto a pen drive?
  - a. <u>Insert a pendrive to your system</u>
  - b. Locate the file to be transferred
  - c. Select the pendrive from explorer
  - d. All of these
- 5. Nero essential software helps in transferring data onto a
  - a. Floppy disk
  - b. Memory card
  - c. CD/DVD
  - d. All of these
- 6. Which among the following is a CD-burning software?
  - a. Express Burn
  - b. Nero Essentials
  - c. Pyro
  - d. All of these
- 7. The term used for recording data onto a blank CD or DVD.
  - a. burning
  - b. copying
  - c. reading

- d. None of these
- 8. The Windows box which shows the status of data transfer contains:
  - a. Speed of transfer
  - b. Estimated remaining time
  - c. Name of the source and destination
  - d. All of these
- 9. Why do we need to do backup of our data/files?
  - a. Harddisk may get corrupted
  - b. To occupy empty space
  - c. To scan our system
  - d. All of these
- 10. How much time does CD burning software takes to burn a CD?
  - a. 10 min
  - b. 20 min
  - c. 30 min
  - d. Depends on the file size
- 11. Which of the following device used to store data outside a computer?
  - a. CD/DVD
  - b. Pen drives
  - c. Floppy disk drives
  - d. All of these
- 12. Which option is present in CD burning software?
  - a. Data burning
  - b. Copy disc
  - c. Data writing
  - d. <u>Both (a) and (b)</u>
- 13. Can we burn a file of size more than CD size?
  - a. Yes
  - b. No
- 14. Why do we transfer files to a secondary storage device?
  - a. To do backup of our hard disk
  - b. To transfer files from one system to another
  - c. To infect them with virus
  - d. Both (a) and (b)
- 15. Which of the following is a primary storage device?
  - a. CD/DVD
  - b. Pen drives
  - c. Floppy disk drives
  - d. RAM

Phalguni Pramanik